## How to determine your correct RSS feed URL for your blog.

Article Number: 30 | Last Updated: Mon, Oct 13, 2014 at 2:43 PM

How to determine your correct RSS feed URL for your blog

Here are the feed URL formats for the following blog providers:

1. Google Blogger (Blogspot)

Simply add **/feeds/posts/default** to the end of your blog URL:

For Example https://carolmarine.blogspot.com/feeds/posts/default

## 2. FineArtStudiosOnline.com

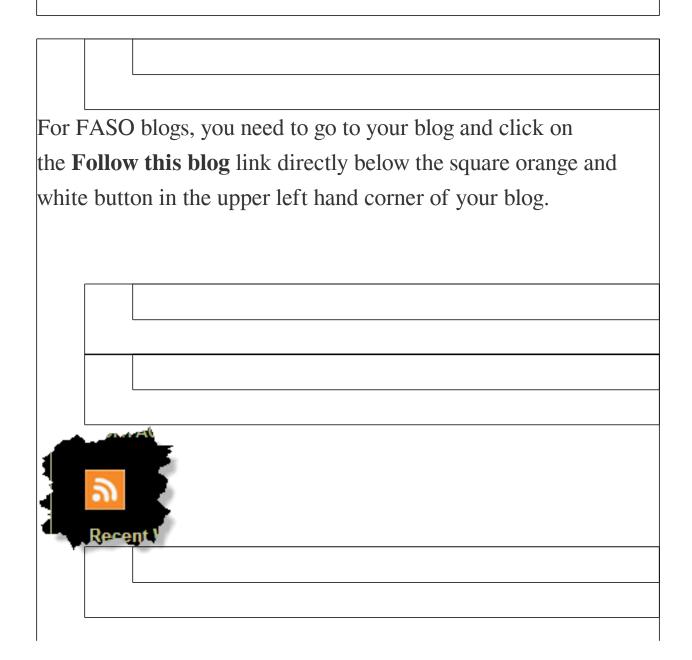

| This will take you to a new page, which is your feed. Select and |
|------------------------------------------------------------------|
| copy the URL in your browser's address field. This is the feed   |
| URL to paste or enter into DPW.                                  |
|                                                                  |
|                                                                  |
|                                                                  |
|                                                                  |
|                                                                  |
|                                                                  |
| The feed URL will look something like:                           |
|                                                                  |
|                                                                  |
|                                                                  |
|                                                                  |
| https://data.fineartstudioonline.com/rssfeed                     |
| .asp?id=6064                                                     |
|                                                                  |
|                                                                  |
|                                                                  |
|                                                                  |
|                                                                  |

3. Wordpress

Generally a Wordpress blog feed URL is formed by simply adding **/feed** to the end of your Wordpress blog URL. For example: https://janabouc.wordpress.com/feed/

If your blog is not one of the above types, please contact your blog provider to determine your blog feed URL.

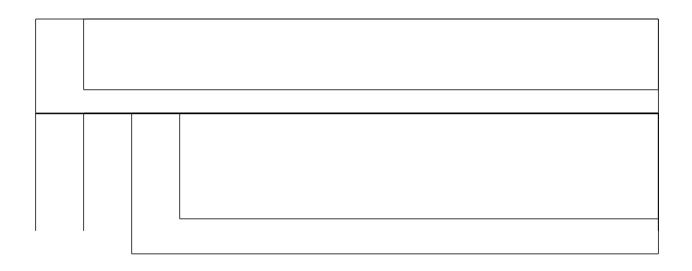

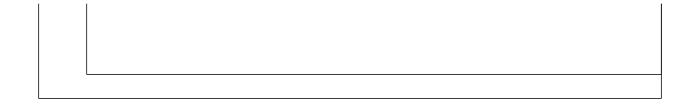

Posted - Tue, Jun 14, 2011 at 7:17 AM. This article has been viewed 33584 times.

Online URL: https://help.dailypaintworks.com/knowledgebase/article.php?id=30